## Evaluation Cross-Project Office Hours September 22, 2022:

## Who to contact at NPI:

- For technical assistance on Program Evaluation and Reporting System (PEARS) and Site-Level Assessment Questionnaires (SLAQs) please email the Evaluate SNAP-Ed team: [EvaluateSNAPEd@ucanr.edu](mailto:Evaluatesnaped@ucanr.edu)
- For Impact Outcome Evaluation (IOE) and Adult Direct Education Evaluation, please email Amanda Linares: [amlinares@ucanr.edu](mailto:amlinares@ucanr.edu)
- For questions or feedback about the Evaluation Cross-Project Office Hours please email Kaela Plank: [krplank@ucanr.edu](mailto:krplank@ucanr.edu)

## Resources shared during office hours:

- Sign-up forms for evaluation project listservs: [https://ucanr.edu/sites/LHDEvaluation/Evaluation\\_Project\\_Listserv\\_Signup/](https://ucanr.edu/sites/LHDEvaluation/Evaluation_Project_Listserv_Signup/)
- Adult Direct Education Evaluation resources: [https://ucanr.edu/sites/http\\_\\_\\_ucanredu\\_sites\\_adultDE/Evaluation\\_Resources/](https://ucanr.edu/sites/http___ucanredu_sites_adultDE/Evaluation_Resources/)
- Evaluation Cross-Project OHs website: [https://ucanr.edu/sites/LHDEvaluation/Evaluation\\_Cross-](https://ucanr.edu/sites/LHDEvaluation/Evaluation_Cross-Project_Office_Hours_939/)[Project\\_Office\\_Hours\\_939/](https://ucanr.edu/sites/LHDEvaluation/Evaluation_Cross-Project_Office_Hours_939/)
- CDSS PEAR reporting job aids: <https://www.cdss.ca.gov/inforesources/pears>

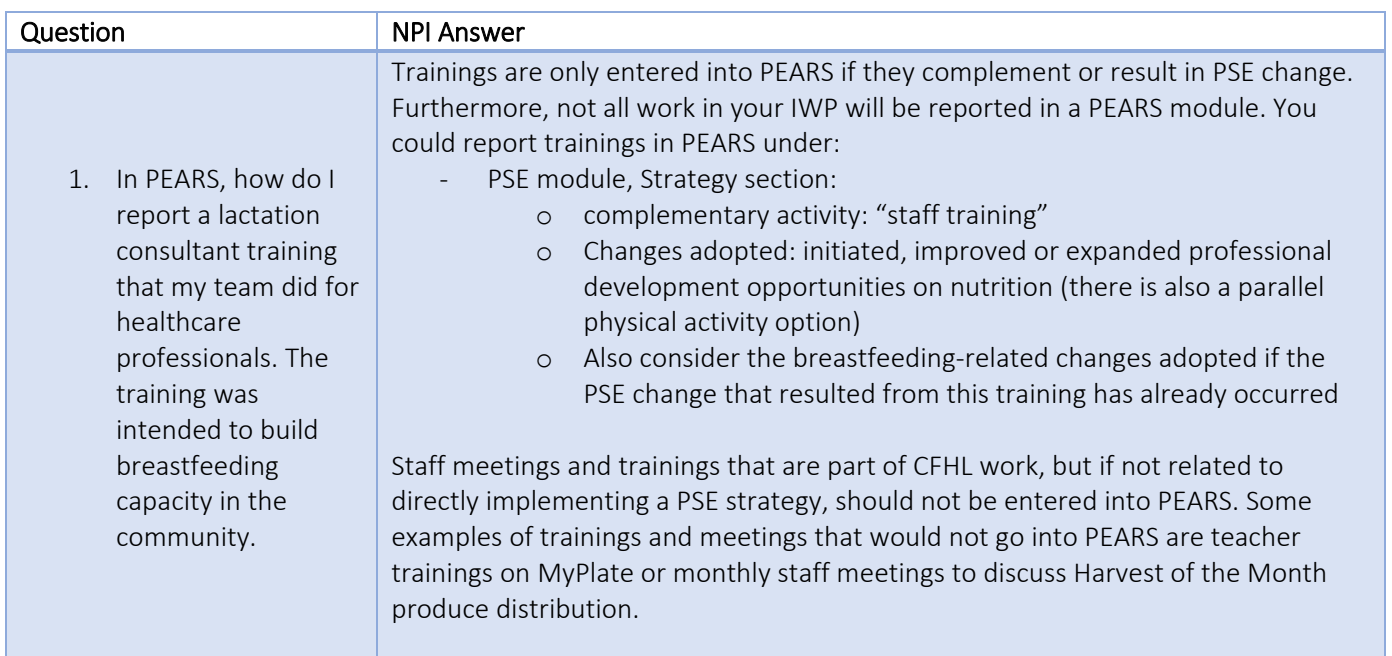

## Q&A:

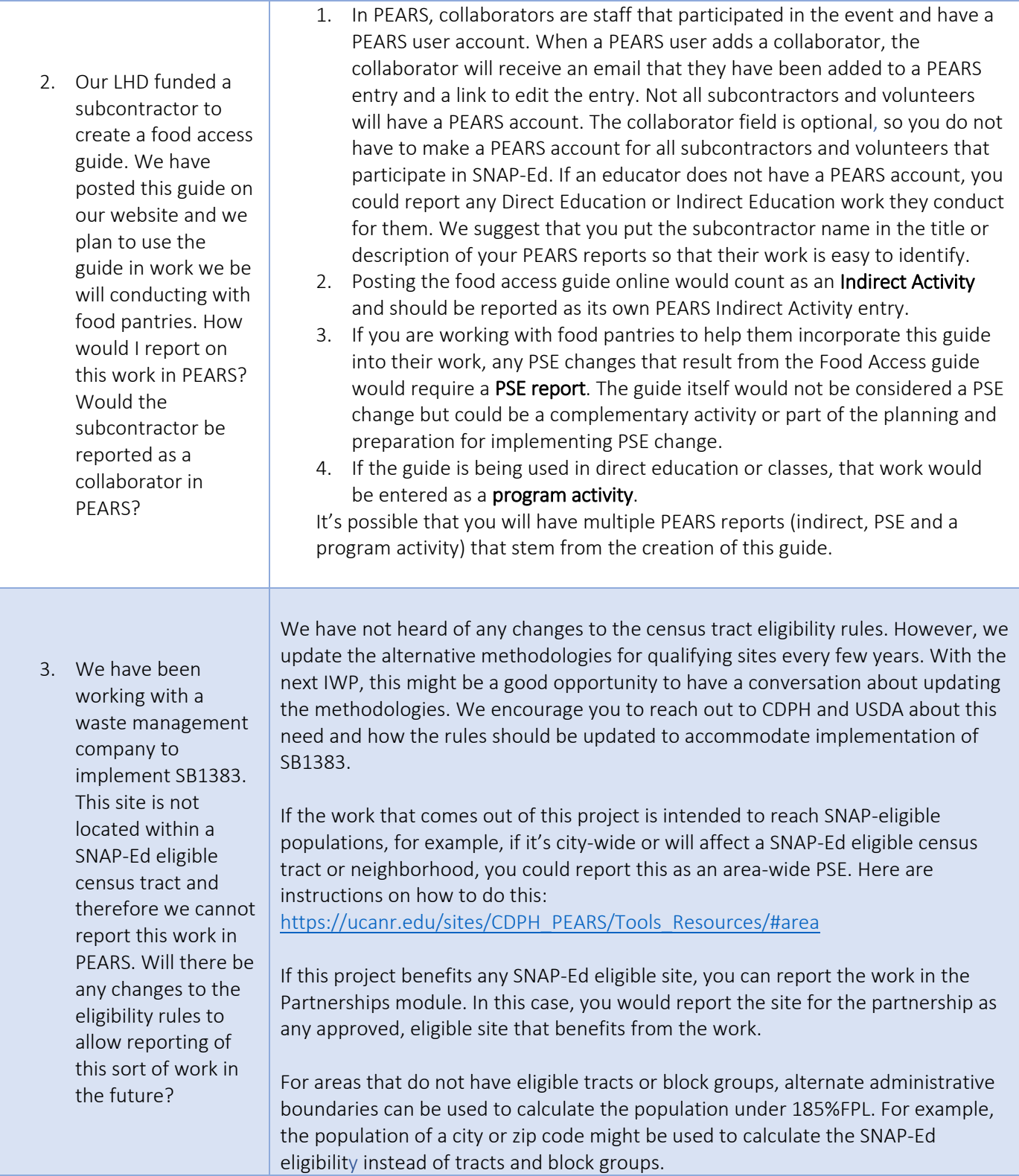

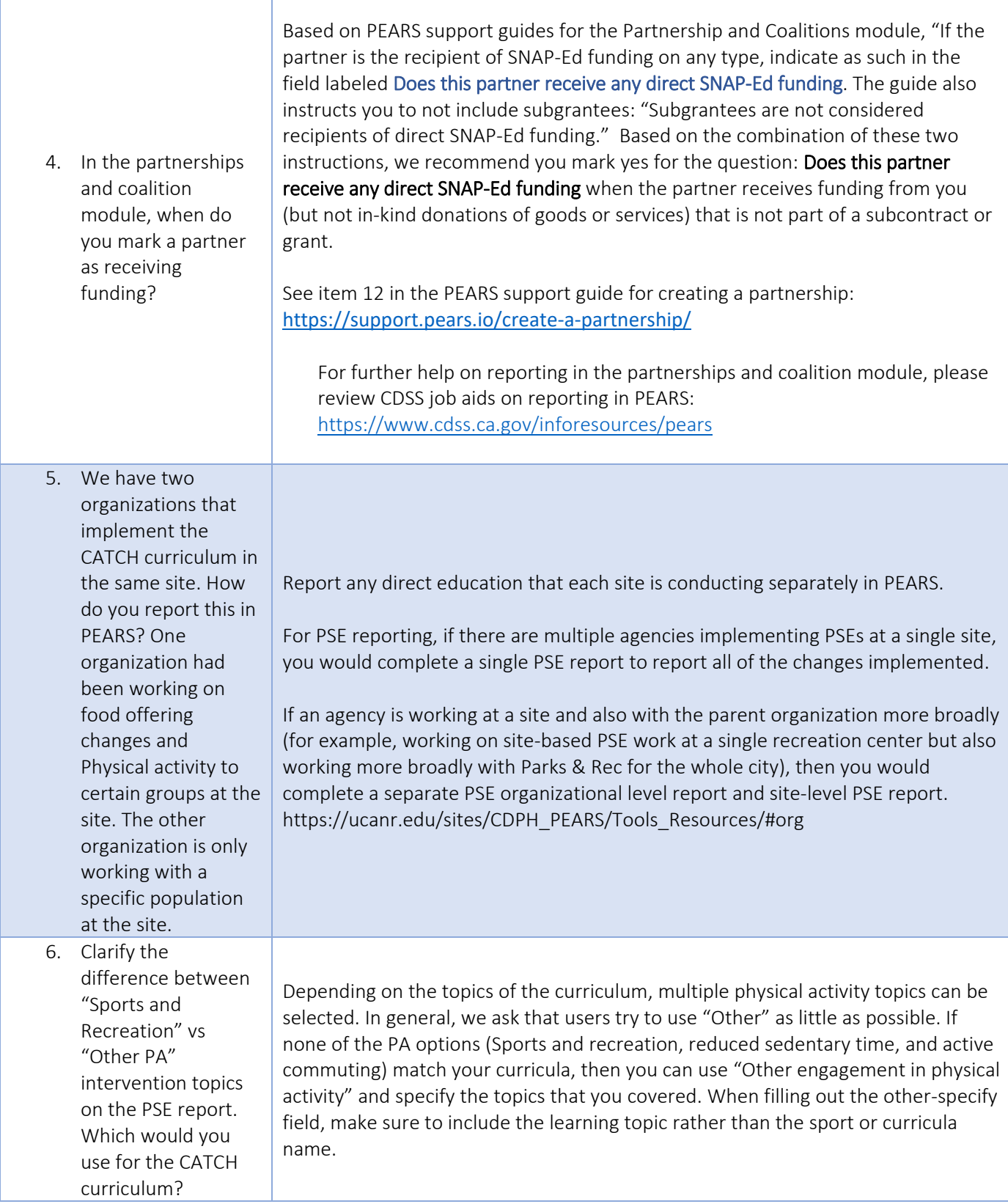

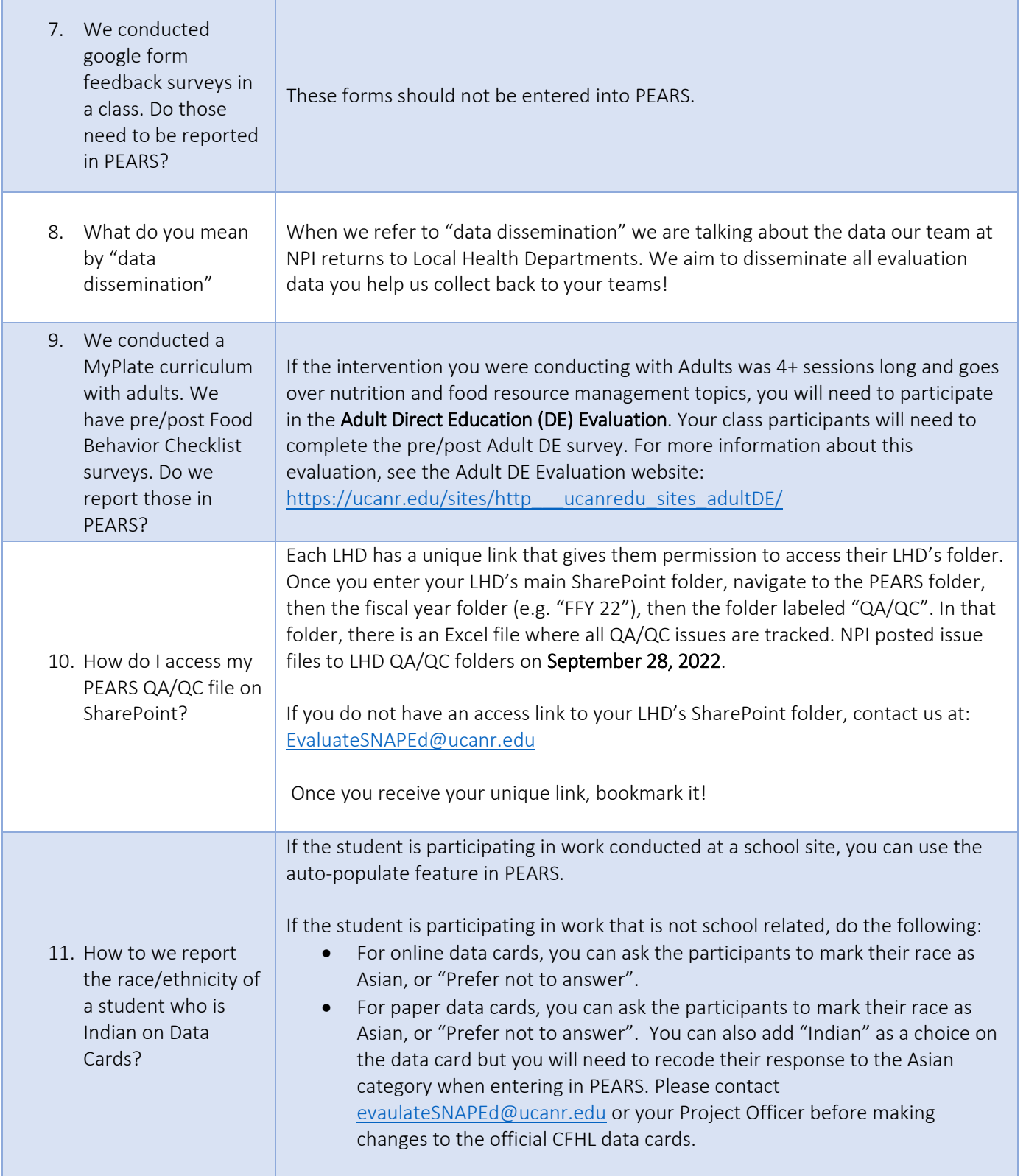

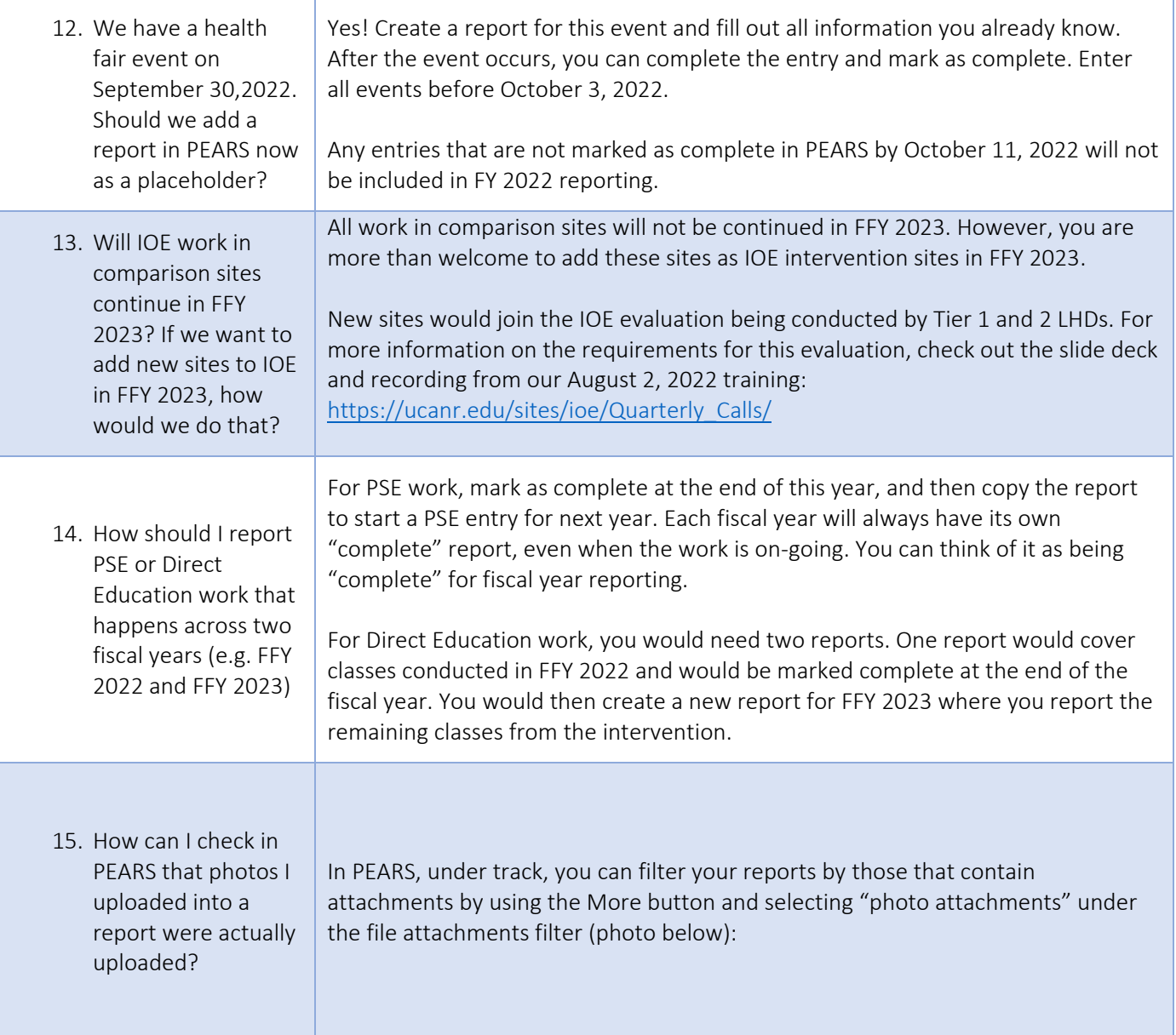

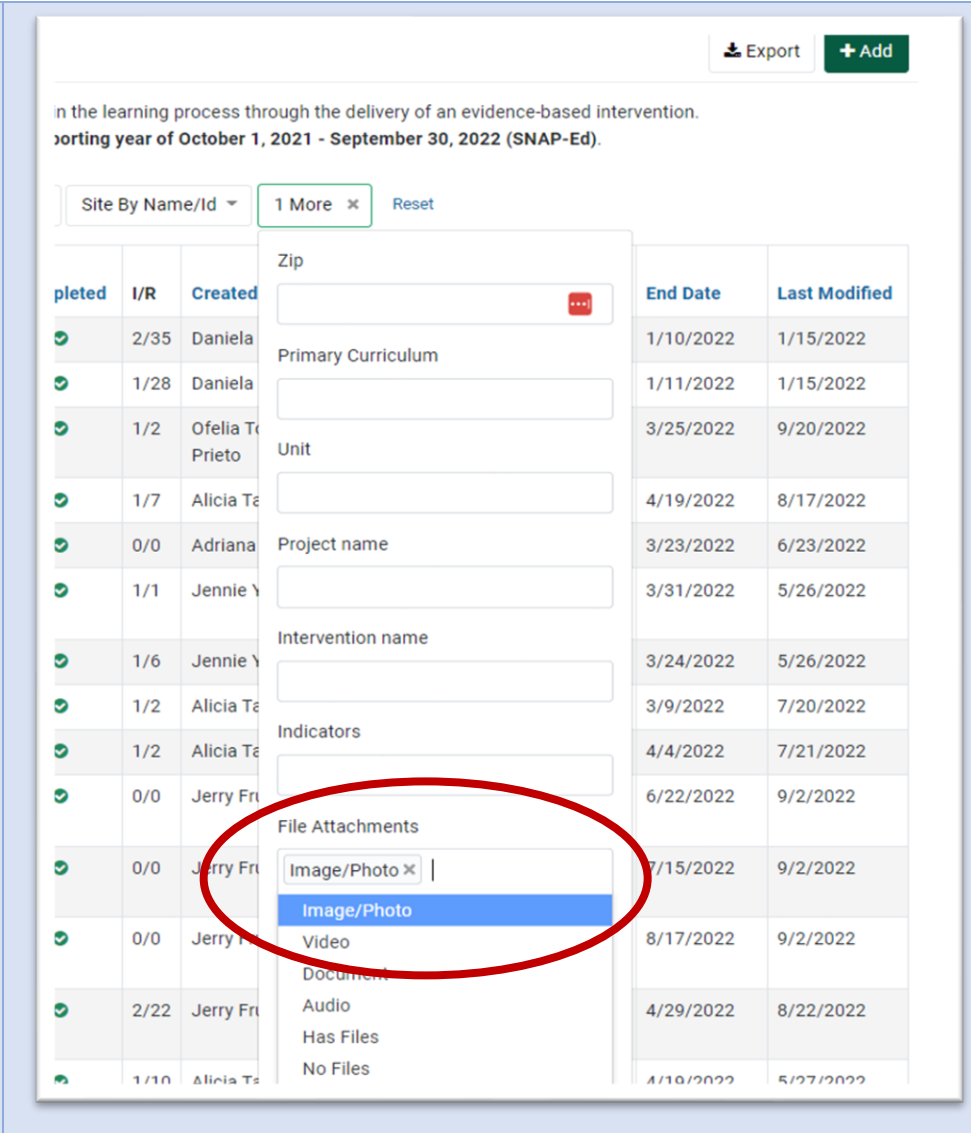

Once can also confirm that attachments are in a PEARS report by clicking into your report and scrolling down to the uploads section on the report summary page. Any uploaded files will be listed there. (photo below)

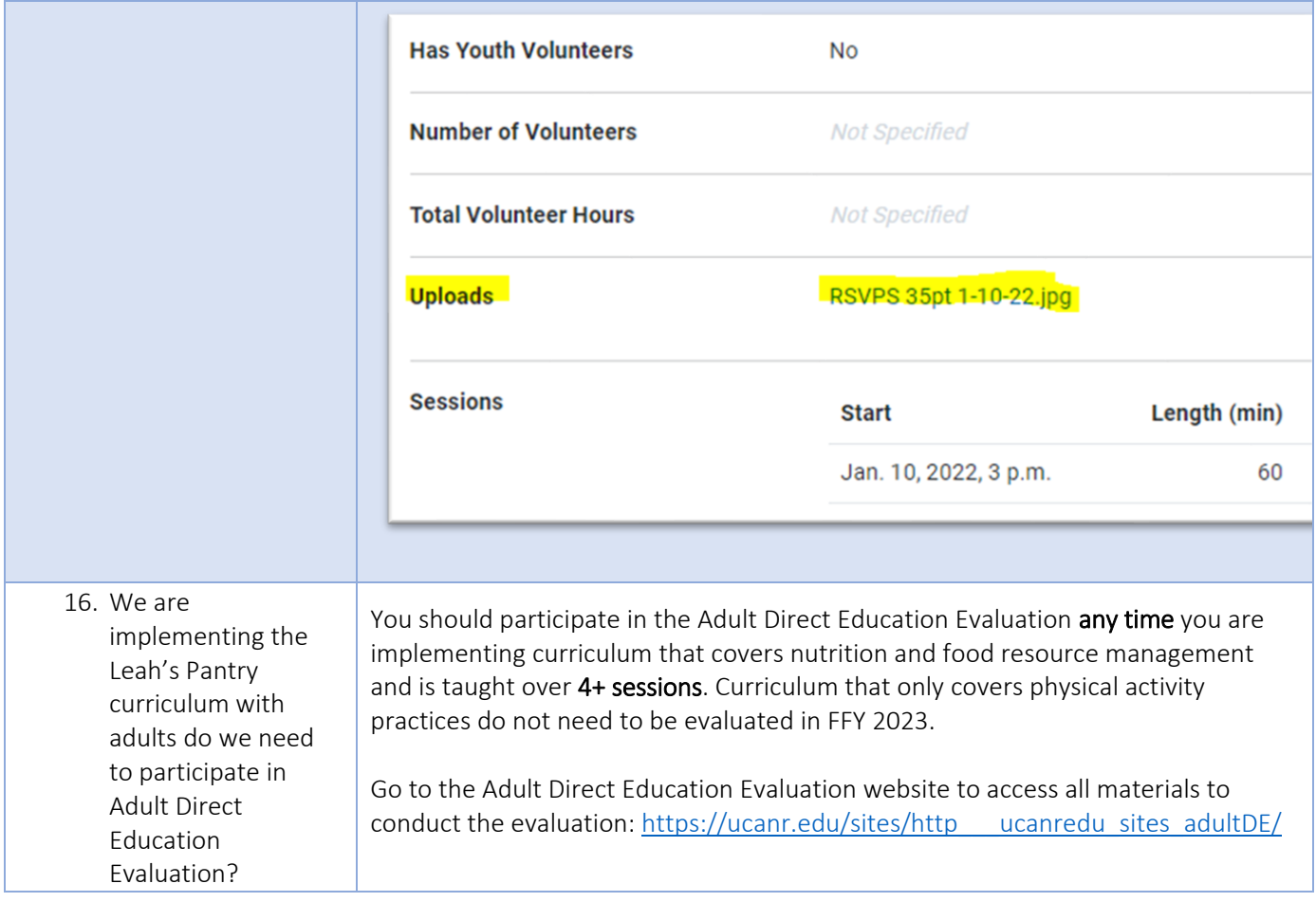